## **2** 线段树

### **2.1** 题目描述

九条可怜是一个喜欢数据结构的女孩子,在常见的数据结构中,可怜最喜欢的就是线段树。 线段树的核心是懒标记,下面是一个带懒标记的线段树的伪代码,其中 tag 数组为懒标记:

```
1: function PUSHDOWN(Node)
2: if tag[Node]= 1 then
 3: \text{tag}[Lson(\text{Node})] \leftarrow 14: tag[Rson(Node)]← 1
 5: tag[Node]← 0
 6: end if
 7: end function
8:
9: function MODIFY(Node, l, r, ql, qr)
10: if [l, r] \cap [ql, qr] = \emptyset then
11: return
12: end if
13: if [l, r] \subseteq [ql, qr] then
14: \text{tag}[\text{Node}] \leftarrow 115: return
16: end if
17: m \leftarrow \lfloor \frac{l+r}{2} \rfloor18: PUSHDOWN(Node)
19: Modify(Lson(Node),l, m, ql, qr)
20: MODIFY(Rson(Node),m+1, r, qt, qr)
21: end function
```
其中函数 Lson(Node) 表示 Node 的左儿子, Rson(Node) 表示 Node 的右儿子。

现在可怜手上有一棵 [1*, n*] 上的线段树,编号为 1。这棵线段树上的所有节点的 tag 均为 0。接下来可怜进行了 *m* 次操作,操作有两种:

- 1 *l r*,假设可怜当前手上有 *t* 棵线段树,可怜会把每棵线段树复制两份(tag 数组也 一起复制),原先编号为 *i* 的线段树复制得到的两棵编号为 2*i −* 1 与 2*i*,在复制结束 后,可怜手上一共有 2*t* 棵线段树。接着,可怜会对所有编号为奇数的线段树进行一次  $\text{Modify}(\text{root}, 1, n, l, r)$ .
- 2,可怜定义一棵线段树的权值为它上面有多少个节点 tag 为 1。可怜想要知道她手上所 有线段树的权值和是多少。

### 2.2 输入格式

第一行输入两个整数 *n, m* 表示初始区间长度和操作个数。

接下来 *m* 行每行描述一个操作,输入保证 1 *≤ l ≤ r ≤ n*。

# 2.3 输出格式

对于每次询问,输出一行一个整数表示答案,答案可能很大,对 998244353 取模后输出即 可。

**2.4** ḋ例输入

**2.5** ḋ例输出

0 1 6

#### 2.6 样例解释

[1*,* 5] 上的线段树如下图所示:

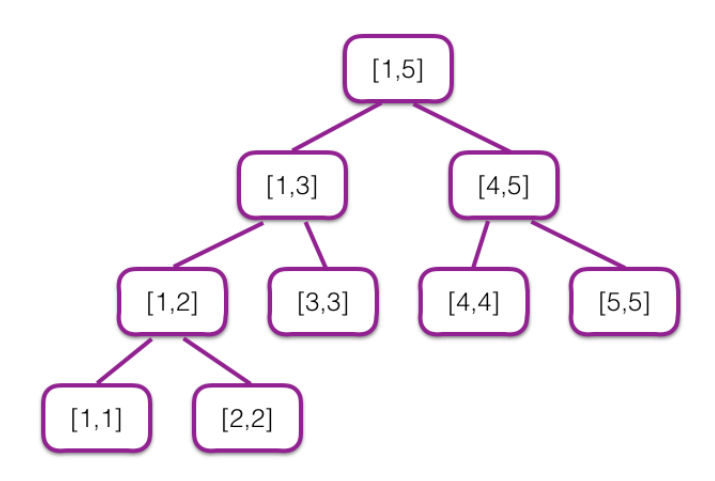

在第一次询问时,可怜手上有一棵线段树,它所有点上都没有标记,因此答案为 0。 在第二次询问时,可怜手上有两棵线段树,按照编号,它们的标记情况为:

1. 点 [1,3] 上有标记, 权值为 1。

2. 没有点有标记,权值为 0。

因此答案为 1。

在第三次询问时,可怜手上有四棵线段树,按照编号,它们的标记情况为:

- 1. 点 [1*,* 2]*,* [3*,* 3]*,* [4*,* 5] 上有标记,权值为 3。
- 2. 点 [1*,* 3] 上有标记,权值为 1。
- 3. 点 [3*,* 3]*,* [4*,* 5] 上有标记,权值为 2。
- 4. 没有点有标记, 权值为 0。

因此答案为 6。

## 2.7 数据范围与约定

| 测试点            | $\it{n}$    | $_{m}$      | 其他约定   |
|----------------|-------------|-------------|--------|
| 1              |             | $\leq 10$   |        |
| $\overline{2}$ | $\leq 1000$ |             |        |
| 3              |             | $\leq 1000$ | 无      |
| 4              |             |             |        |
| $\overline{5}$ | $\leq 10^5$ | $\leq 10^5$ |        |
| 6              |             |             | 询问只有一个 |
| 7              |             |             |        |
| 8              |             |             |        |
| 9              |             |             | 无      |
| 10             |             |             |        |

对于 100% 的数据,1 *≤ l ≤ r ≤ n*。